# **XRECHNUNG**

Die VISICON-Lösung für Rechnungen im Format XRechnung.

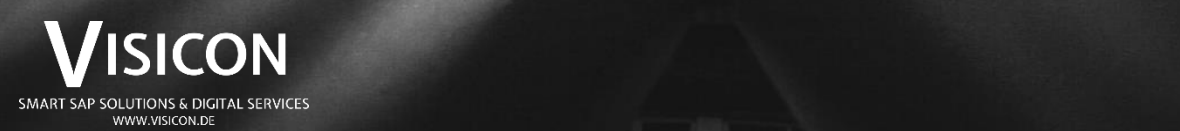

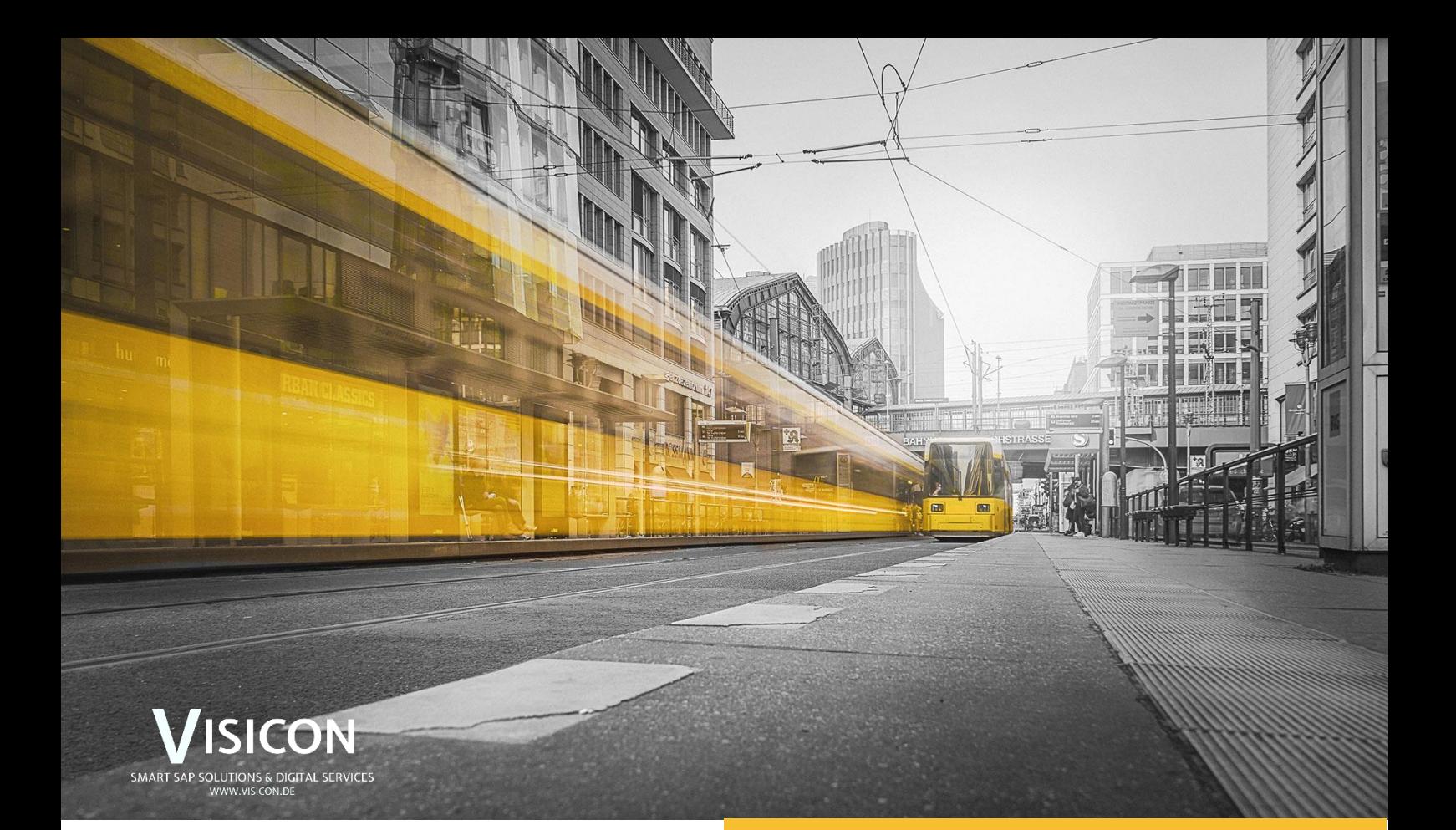

### **XRechnung**

Die Digitalisierung Ihres Rechnungsverfahrens

Weniger Aufwand, verbesserte Kontrolle und geringere Fehleranfälligkeit – das sind die Ziele der XRechnung. Wer zu den Auftragnehmern von Bund und Behörden zählt, ist bereits seit November 2020 verpflichtet E-Rechnungen mit strukturierten Daten, wie es zum Beispiel im Format XRechnung der Fall ist, zu versenden. VISICON hat hierfür eine ideale Lösung entwickelt. Mit der EDI-Lösung für XRechnung versenden und empfangen Sie Rechnungen im Format XRechnung.

#### **VORTEILE:**

#### **Geringer Implementierungsaufwand**

Die VISICON XRechnung-Lösung ist in weniger als zehn Tagen eingerichtet.

#### **Kostengünstig**

Eine kostengünstige Lösung zum Austausch von digitalen Rechnungen in einem Standardformat.

#### **Kompatibel mit weiteren VISI-Lösungen**

VISICLOUD, VISIPOST und VISIeBOX sind mit unserer XRechnung-Lösung erweiterbar.

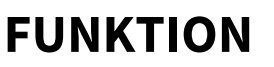

Ausgehende und eingehende E-Rechnung

Für Sie ändert sich bei der Rechnungserstellung prinzipiell gar nichts. Die Konvertierung in das Format XRechnung erfolgt vollautomatisch im Hintergrund. Mit der Erstellung der Ausgangsrechnungen in SAP entstehen jeweils zwei Dateien je Rechnung. Die eine Datei ist das PDF, welches die Rechnung für den Menschen lesbar darstellt. Die andere Datei ist das IDoc-XML, welches aus den codierten Rechnungsdaten besteht.

Um eine Rechnung im Format XRechnung zu erhalten, wird lediglich das IDoc-XML benötigt.

#### **Rechnungsausgang**

Das IDOC-XML wird per RFC an den MBi gespielt und in das Format XRechnung konvertiert. Die fertige Datei wird anschließend z. B. per Mail an den Empfänger gesendet.

#### **Rechnungseingang**

Beim Rechnungseingang wird der Prozess einfach umgekehrt, indem die eingehende Rechnung in das Format iDoc-XML konvertiert und anschließend in Ihr SAP eingespielt wird.

## **Rechnungsprozess im Format XRechnung**

Rechnungsausgang

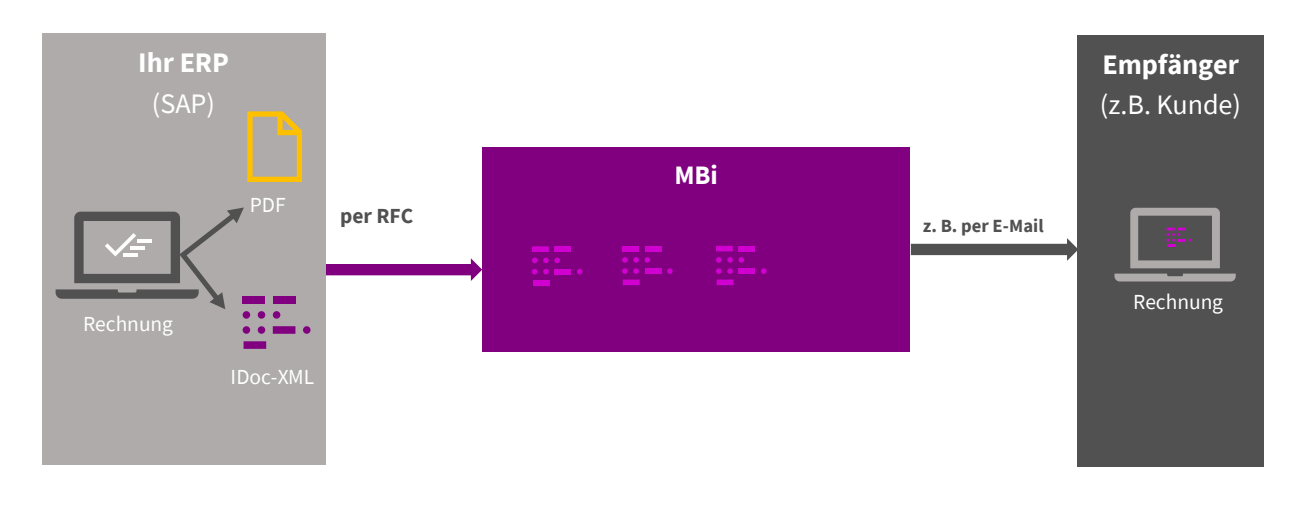

# VISICON

SMART SAP SOLUTIONS & DIGITAL SERVICES Limeshain · Leonding · München · Wiesbaden [www.visicon.de](http://www.visicon.de/) +49 (0) 60 47 98 55 0 kontakt@visicon.de